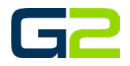

## USER PERMISSIONS

*G2 Communicator*

## DOCUMENT PURPOSE

The purpose of this document is to instruct the G2 Communicator user on the different permissions of G2 Communicators.

*Note: These instructions apply to all users.*

## USER PERMISSIONS

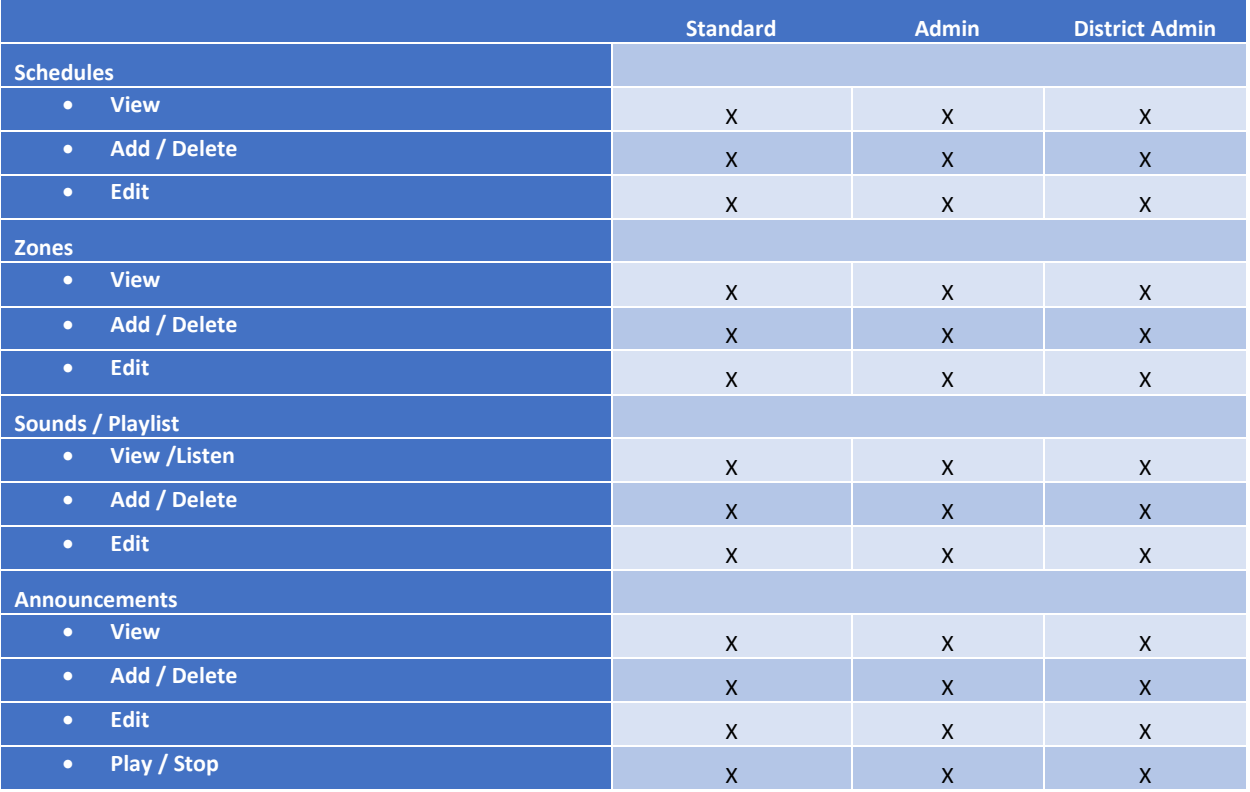

## User Permissions

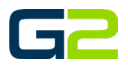

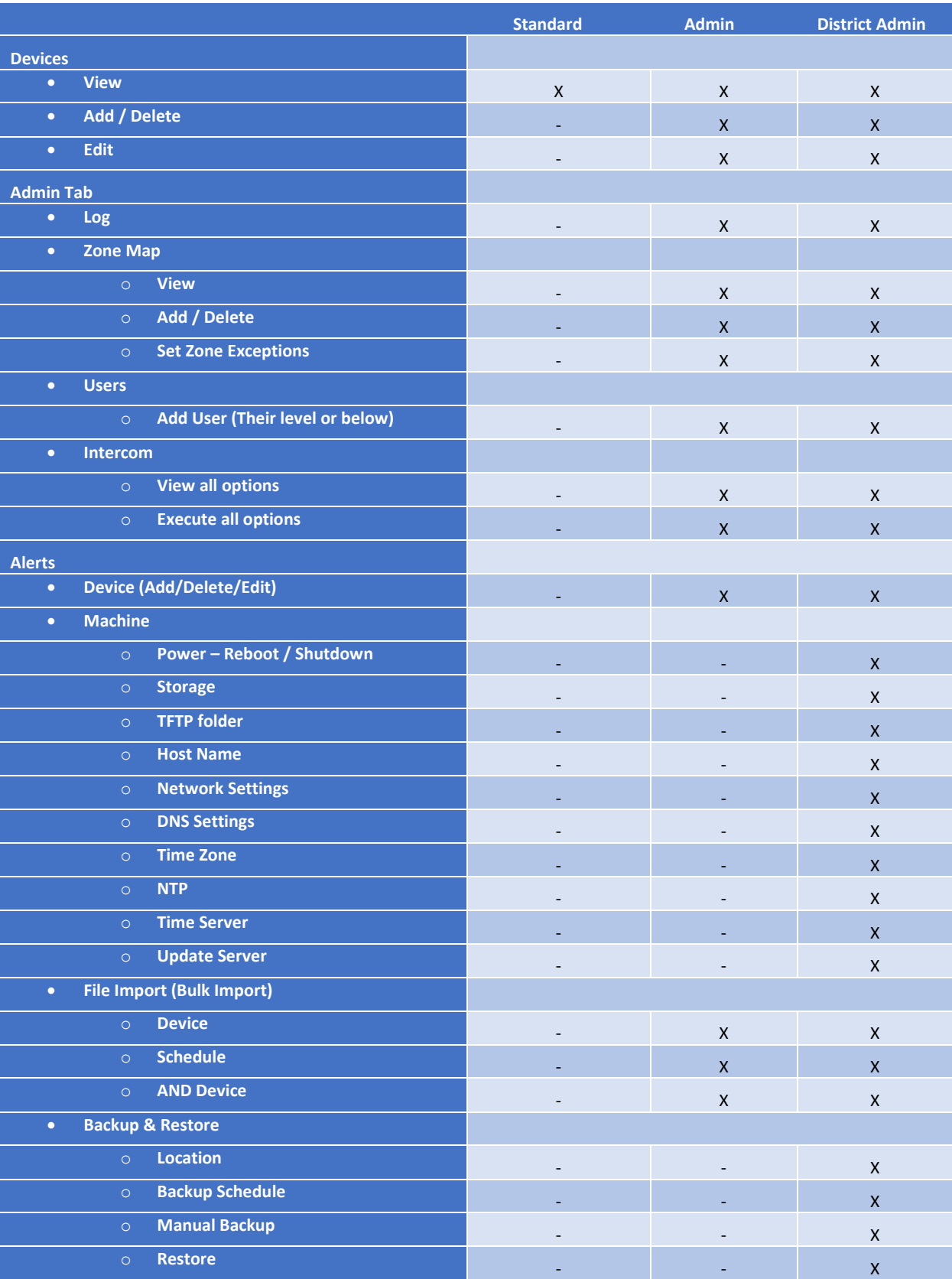